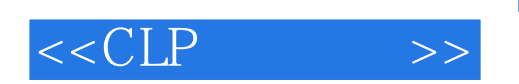

 $<  $>>$$ 

- 13 ISBN 9787115094636
- 10 ISBN 7115094632

出版时间:2001-8-1

Tim Bankes, Dave Hatter

页数:402

extended by PDF and the PDF

http://www.tushu007.com

# , tushu007.com  $<  $>>$$ CLP AD Notes 3 510: Domino R5 Designer Fundamentals Domino R5 Designer · 1511: Domino R5 Application Security and Workflow  $\,$  Domino R5 $\,$ · 512: Domino R5 Application Architecture Domino R5  $\overline{3}$

CLP Lotus Notes/Domino 5

CLP

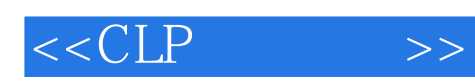

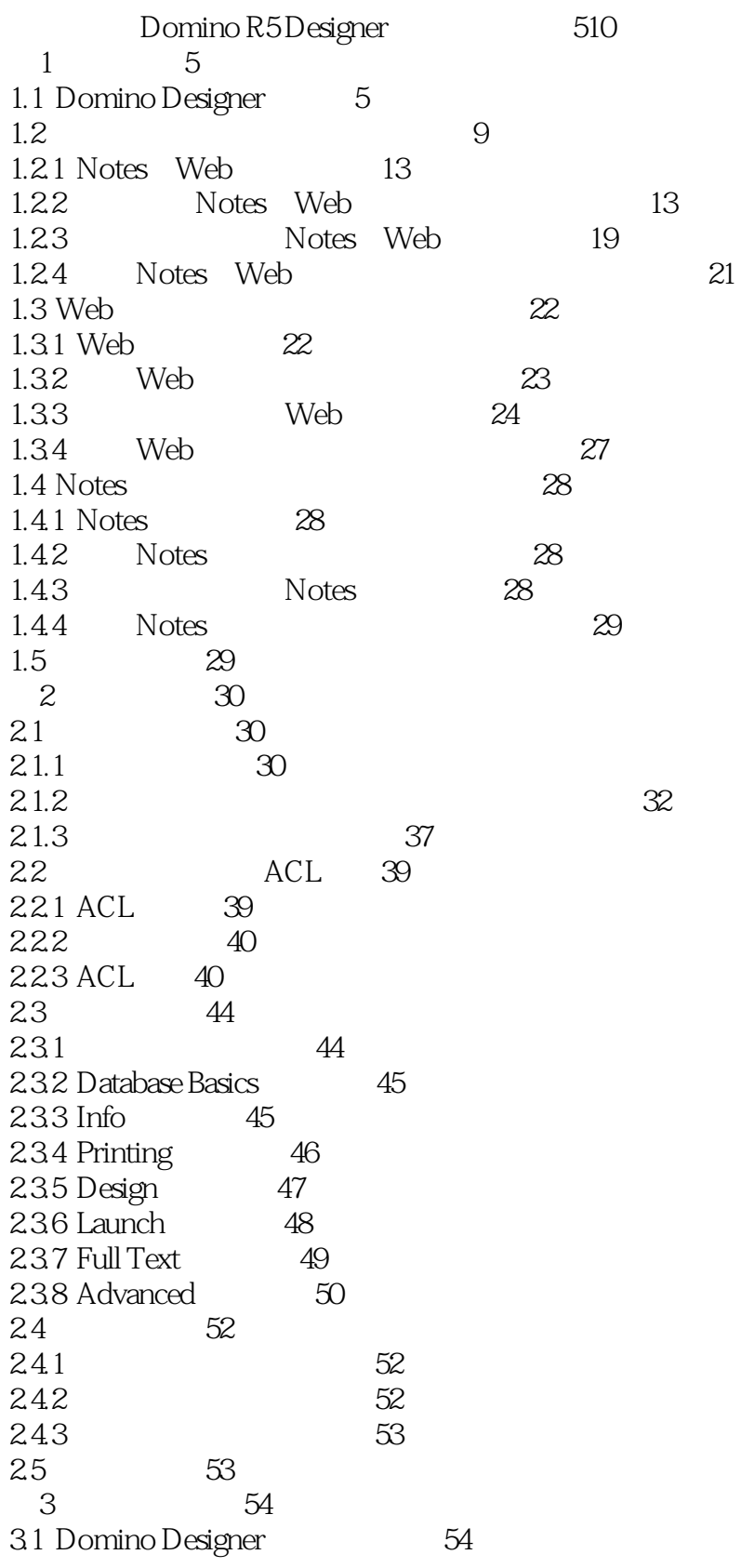

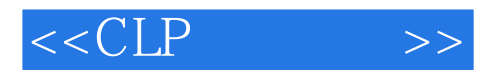

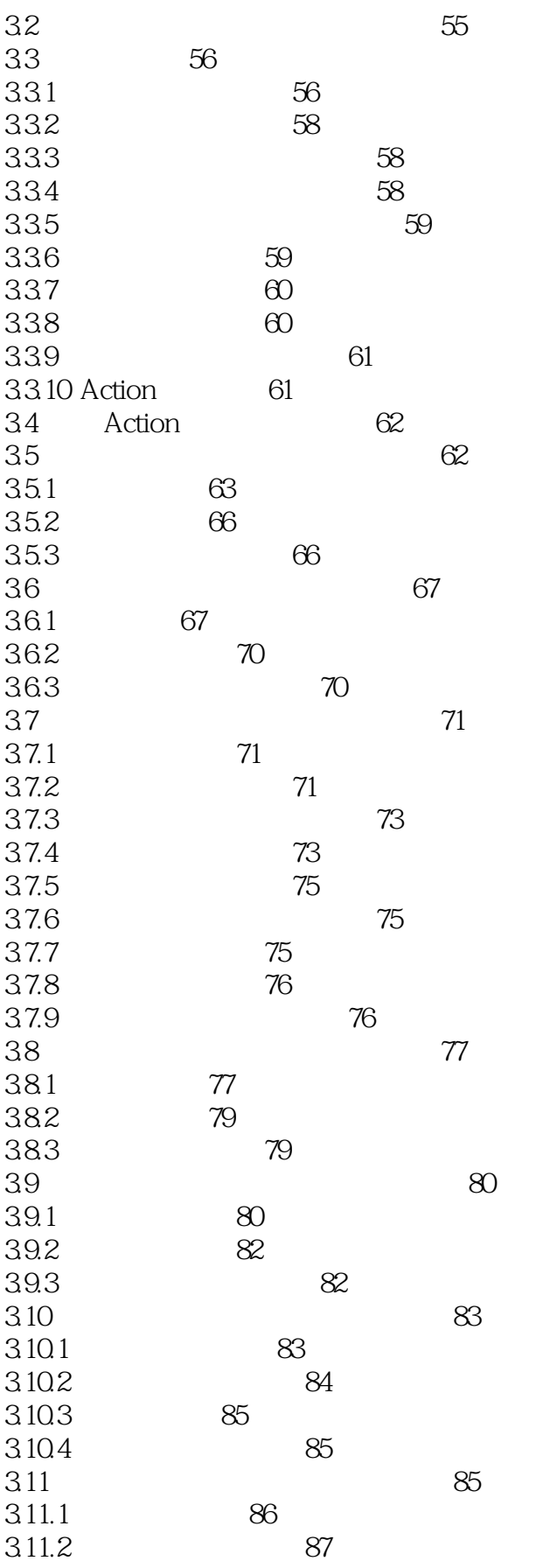

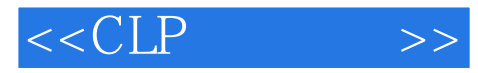

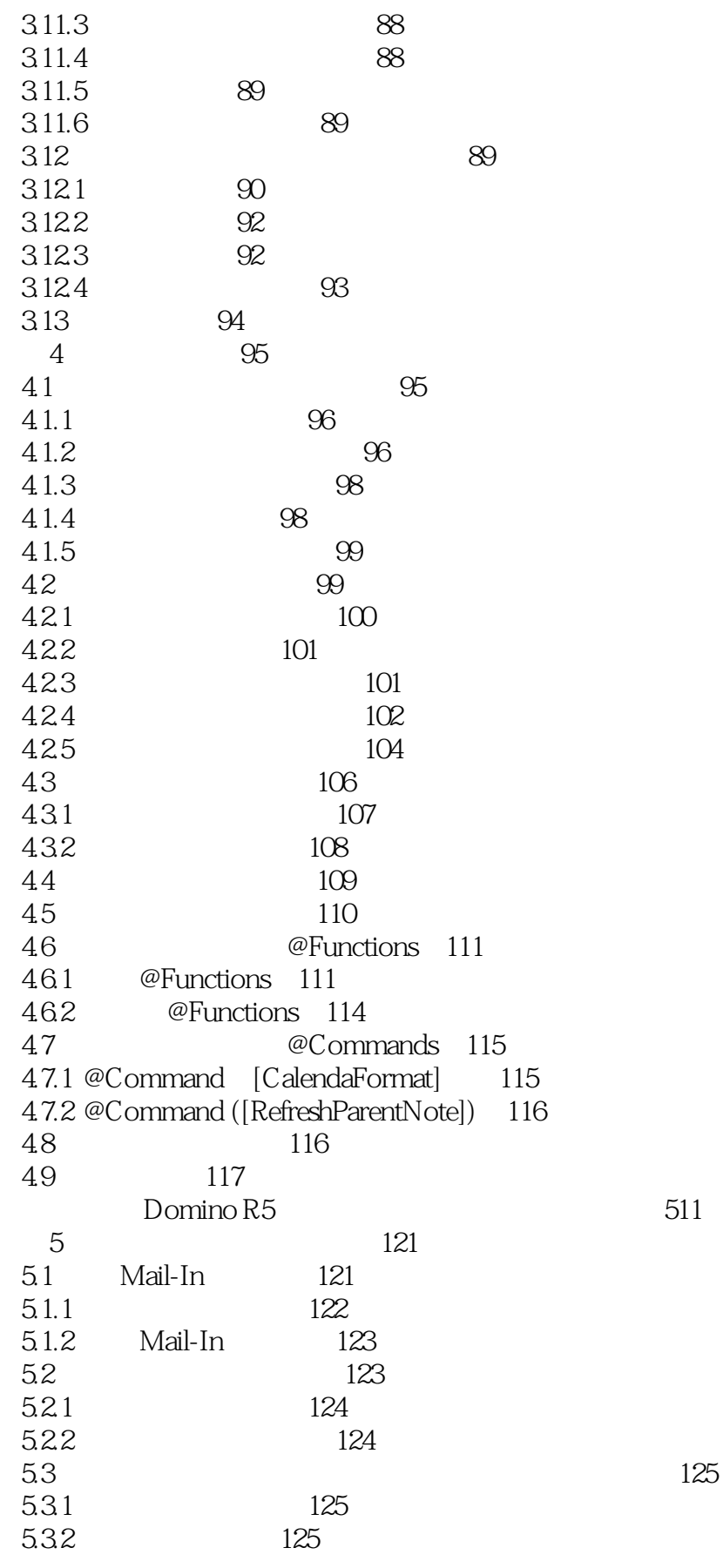

 $<$ 

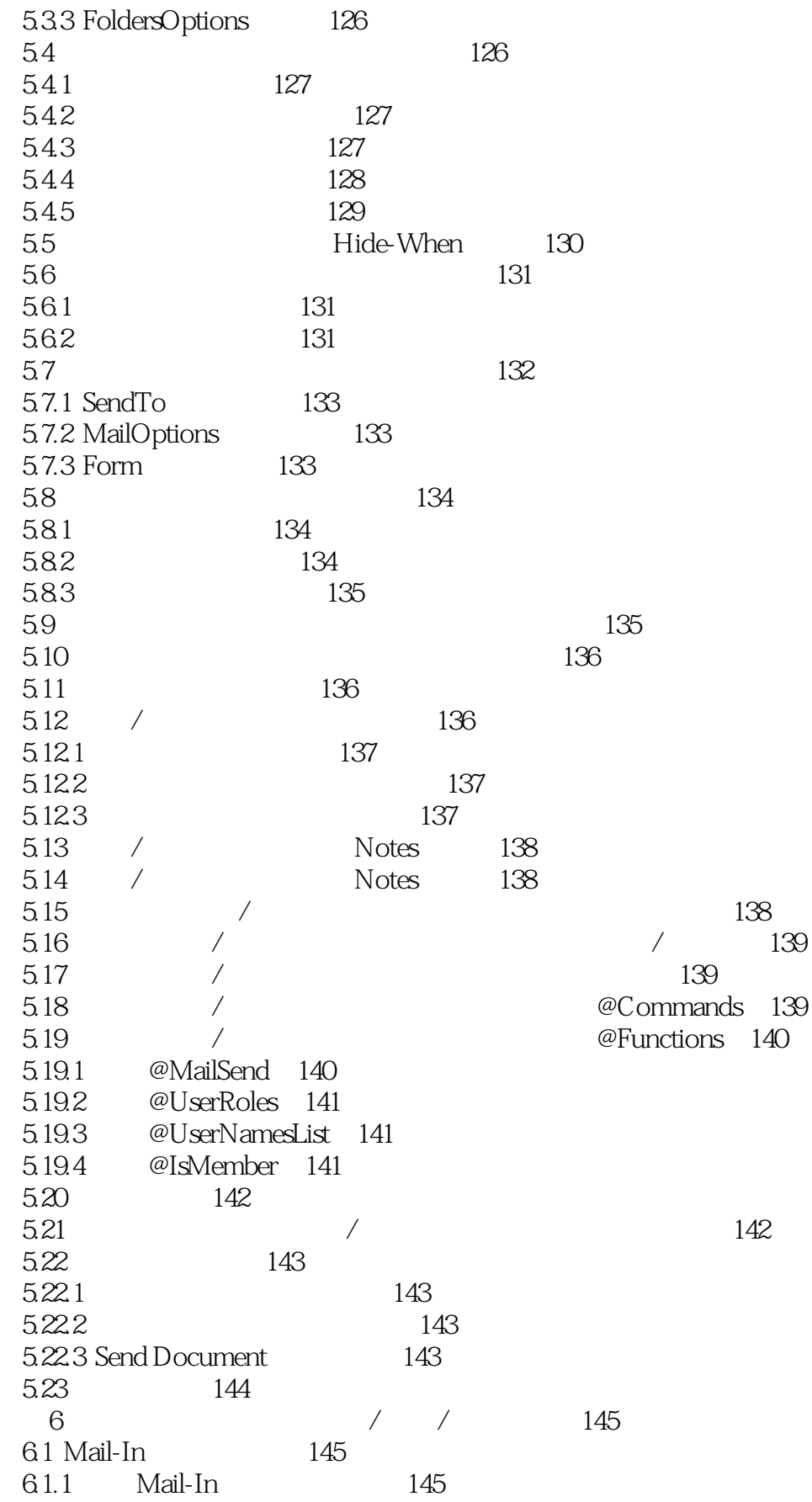

 $\qquad \qquad >$ 

 $<$  $\qquad \qquad >$ 

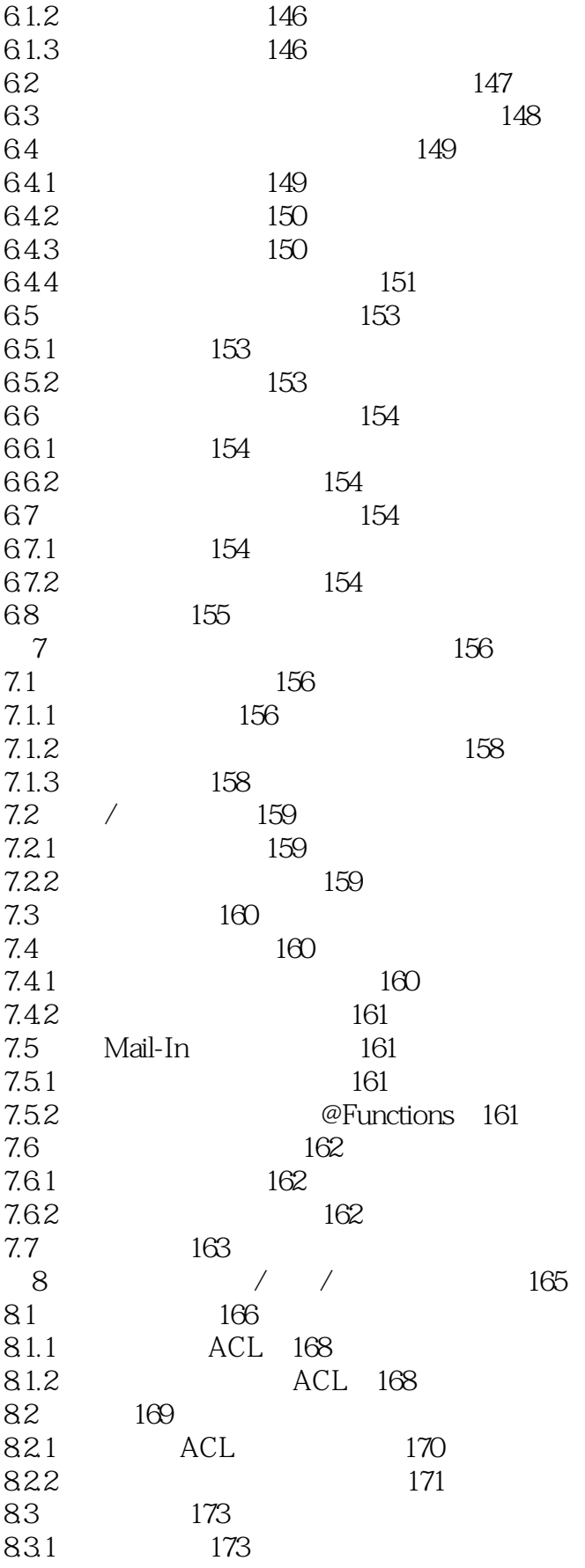

 $<$  $\,$ 

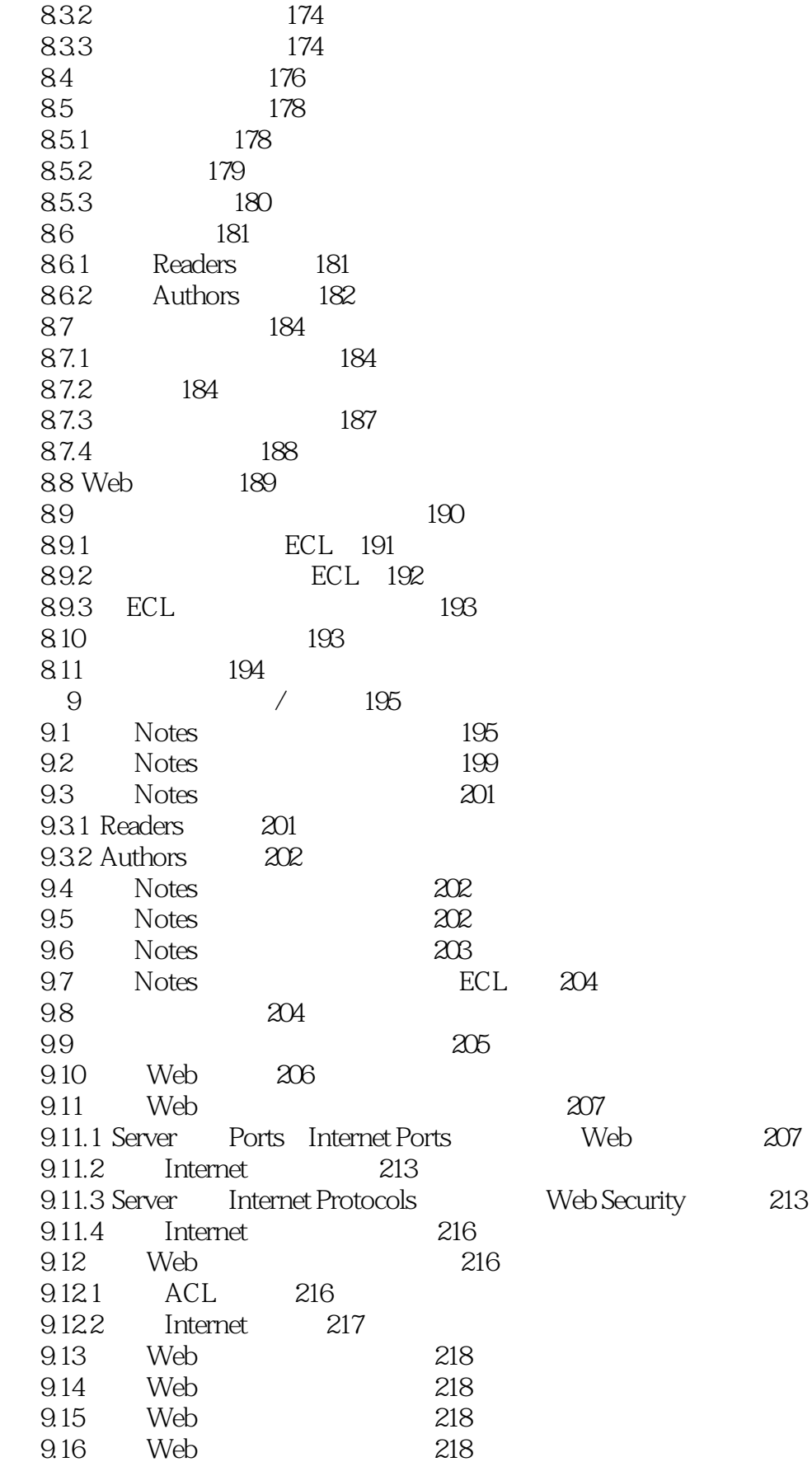

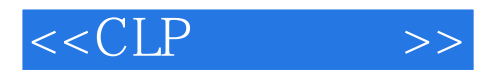

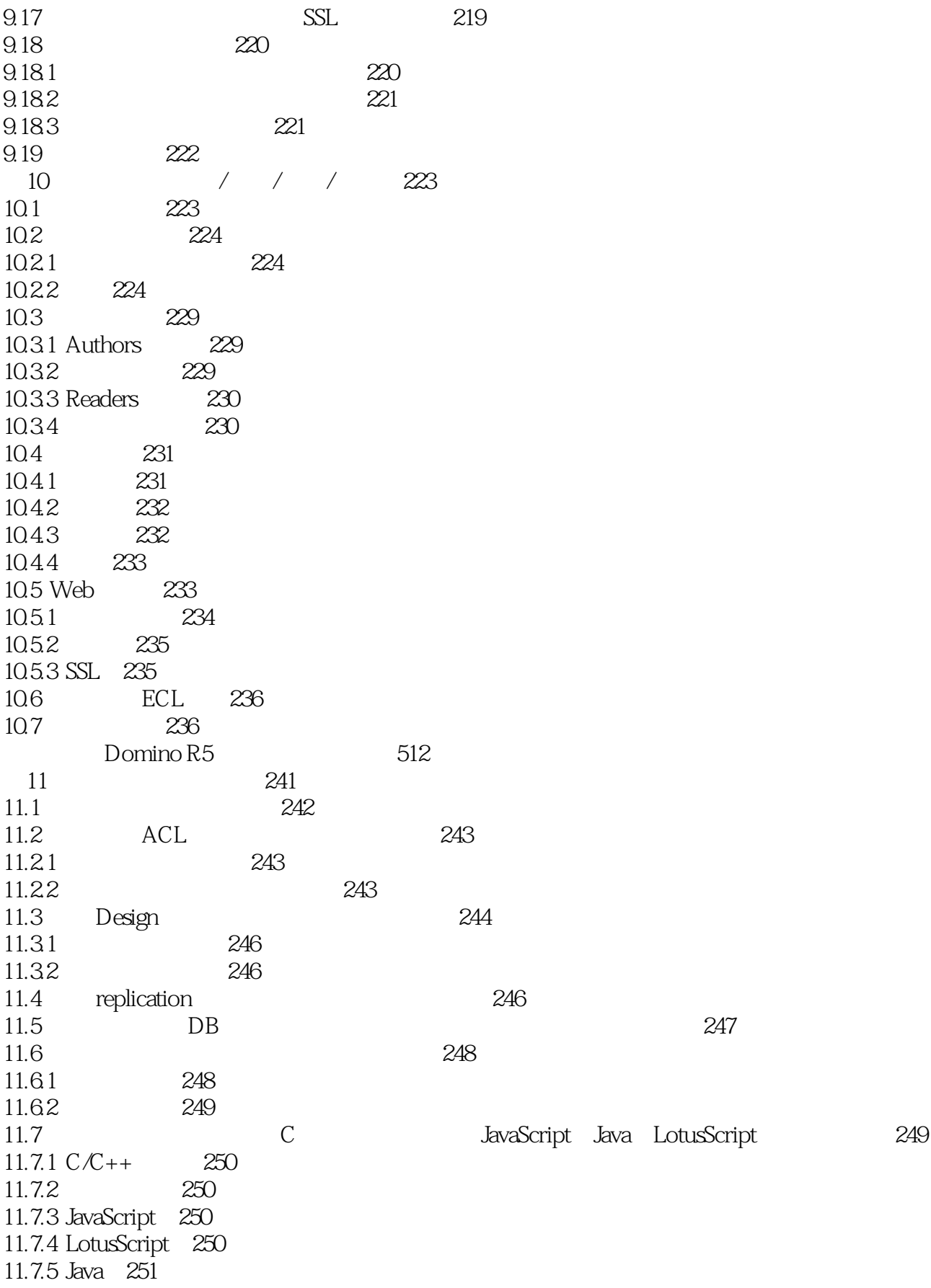

265

#### $<$  $\qquad \qquad >$

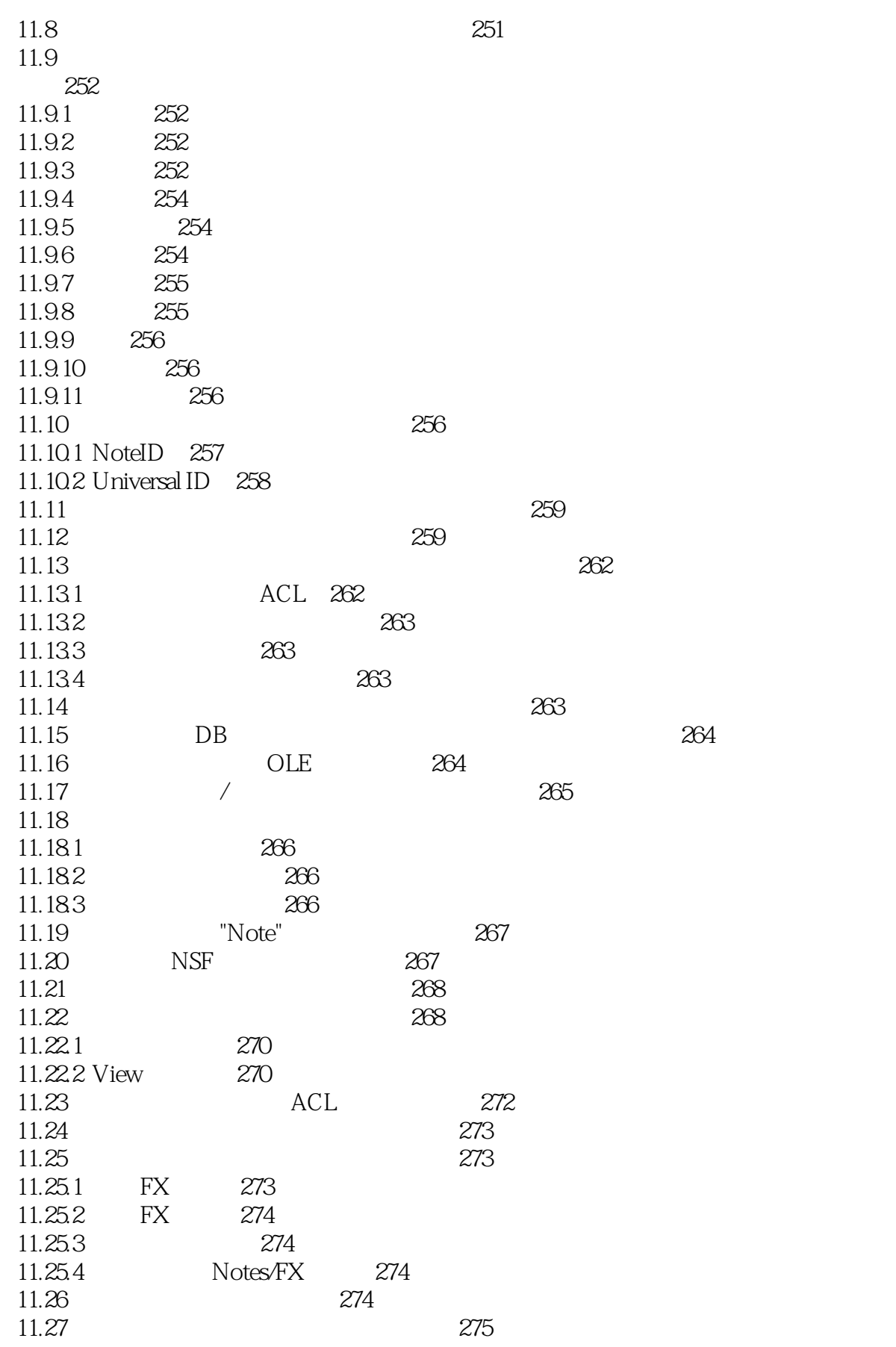

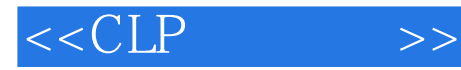

11.28 276 11.29 276 11.29.1 276 11.29.2  $123$ 276 11.29.3 278 11.29.4 278 11.29.5 279 11.29.6 Lotus  $1-2-3$ 279 11.29.7 281 11.29.8 282 11.29.9 282  $11.30$ 283 11.31 283 11.32 Readers Authors 284 11.32.1 Readers 284 11.32.2 Authors 284 11.33 284 11.331 285 11.332 285 LotusScript 11.34 Web 286 11.35 287 11.36 **NotelD** 287 11.37 **Rich Text** 287 11.37.1 **Rich Text** 288 11.37.2 LotusScript **Rich Text** 288 **UNID** 11.38 289 290 11.39  $11.40$ 290  $\hat{\mathbf{u}}$ 11.41 291 11.42 292 11.42.1 292 11.422 294 11.423 295 11.424 295 11.425 295 11.43 296 297 11.44 11.45 298 11.46 299 12 301  $\overline{\phantom{a}}$ 12.1 HTML 301 12.1.1 HTML  $302$ 12.1.2 HTML 304 12.2 JavaScript 305 1221 **JavaScript** 306 1222 JavaScript 308

ODBC SQL

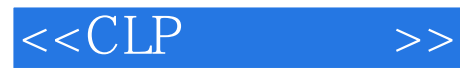

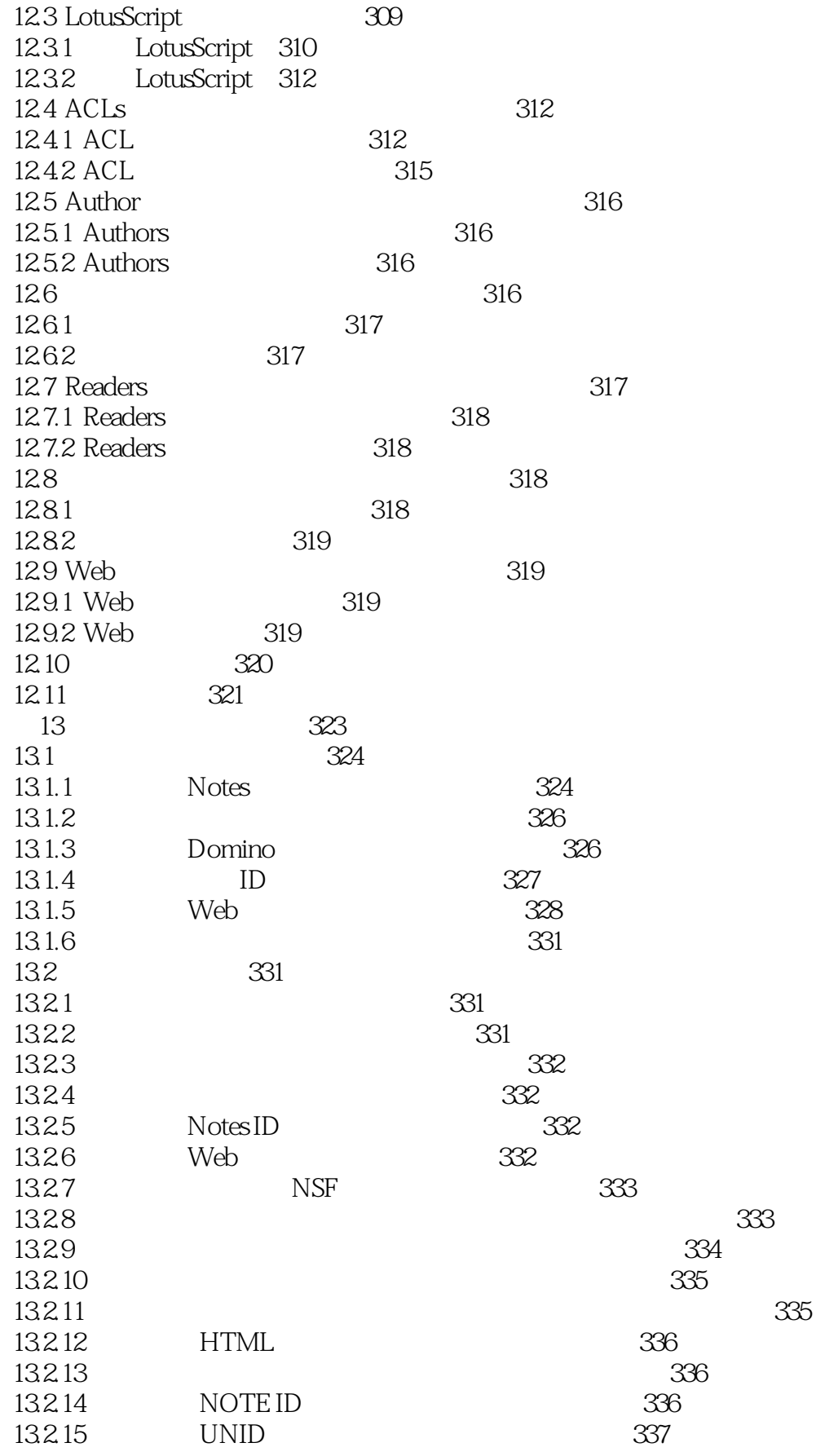

 $<$  $\qquad \qquad >$ 

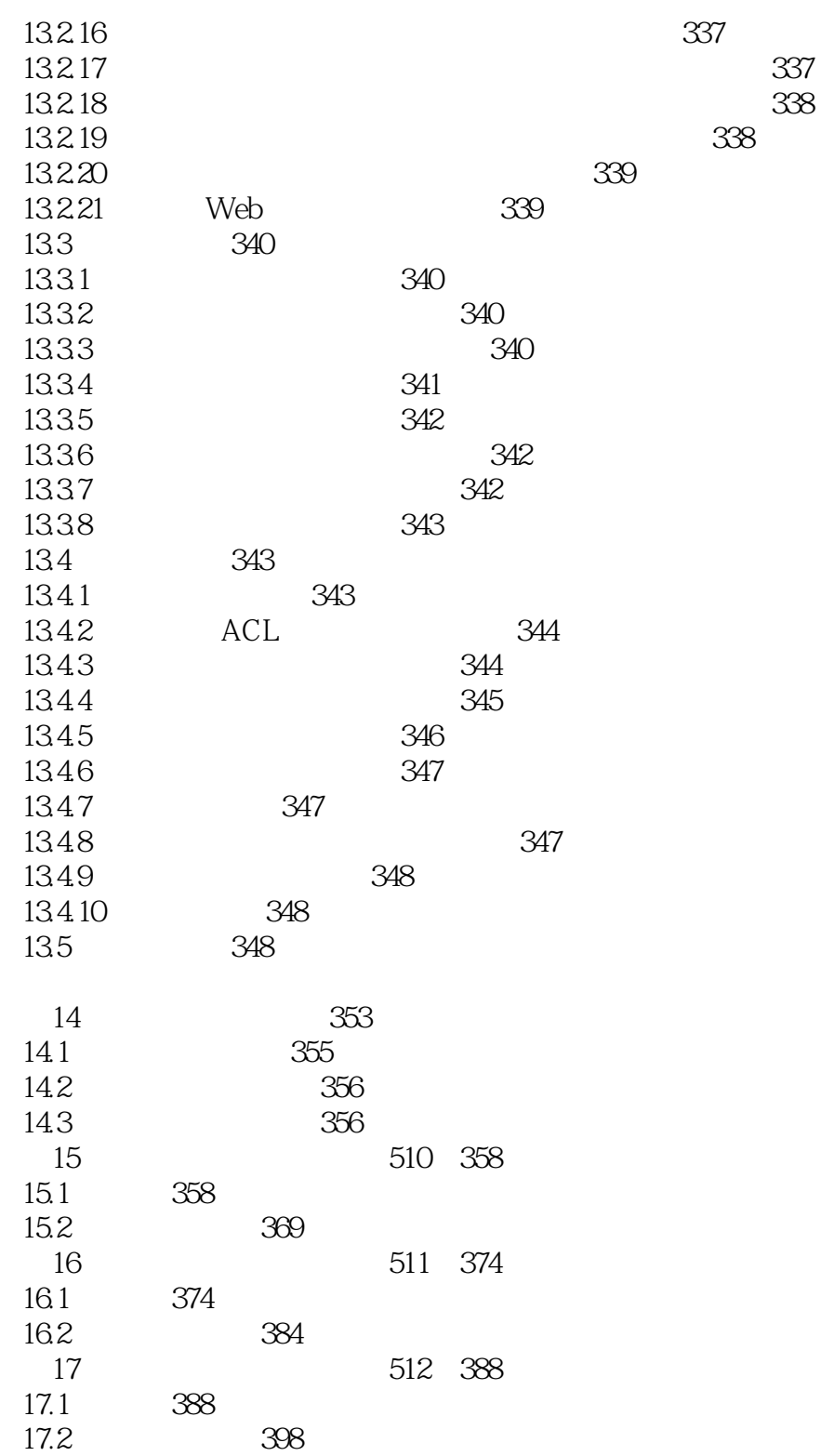

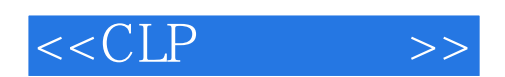

本站所提供下载的PDF图书仅提供预览和简介,请支持正版图书。

更多资源请访问:http://www.tushu007.com